## **Использование методики обработки данных на основе вейвлет-анализа для корректировки параметров алгоритмов стабилизации беспилотных летательных аппаратов**

© Г.Г. Плавник, А.Н. Лошкарев, О.Л. Точилова

АО «ВПК «НПО машиностроения», Реутов, 143966, Россия

*Описано использование методики обработки данных статистического моделирования движения беспилотных летательных аппаратов на основе вейвлет-анализа для корректировки параметров алгоритмов стабилизации. Корректировка выполняется по результатам частотно-временного анализа переходных процессов, полученных при статистическом моделировании. Начальные значения искомых параметров определены в соответствии с разработанной ранее методикой исследования устойчивости движения летательного аппарата на основе построения областей устойчивости с учетом допусков. Рассмотрена взаимосвязь положения коэффициентов стабилизации в областях устойчивости и характеристик переходных процессов, соответствующих этим коэффициентам, как в случае линейной, так и в случае нелинейной модели движения летательного аппарата. Указаны преимущества статистического моделирования с последующим вейвлет-анализом по отношению к детерминированному подходу для оценки приемлемости выбранных параметров алгоритмов стабилизации. Приведены результаты использования методики для корректировки параметров алгоритмов стабилизации на основе анализа углов отклонения рулей летательного аппарата.*

*Ключевые слова: статистическое моделирование, обработка данных, моделирование движения, беспилотный летательный аппарат, переходный процесс, частотно-временной анализ, вейвлет-анализ, вейвлеты Добеши, область устойчивости, алгоритм стабилизации.*

**Введение.** При исследовании устойчивости движения современных беспилотных летательных аппаратов (БПЛА), функционирующих в широком диапазоне линий движения, одной из важнейших задач является оперативное определение параметров алгоритмов стабилизации БПЛА, к которым относятся настройки корректирующих контуров (КК) и коэффициенты стабилизации.

Использование для этой цели методики исследования устойчивости движения БПЛА на основе построения областей устойчивости с учетом допусков [1] позволяет определять значения искомых параметров в соответствии с линейной математической моделью движения БПЛА. Полученные таким образом коэффициенты стабилизации, а также настройки КК в дальнейшем должны быть скорректированы по результатам моделирования движения БПЛА в соответствии с полной математической моделью. Необходимость корректировки связана с тем, что полная математическая модель движения БПЛА является нелинейной, вследствие чего реальные области устойчивости могут быть сдвинуты относительно линейных областей или иметь другие размеры и форму. Таким образом, линейные области могут дать только начальное приближение для значений коэффициентов стабилизации, последующая корректировка которых представляет собой отдельную достаточно трудоемкую задачу. Кроме того, в силу сложности объекта управления приемлемость выбранных коэффициентов стабилизации может быть определена только в результате анализа качества переходных процессов, полученных при моделировании движения БПЛА с использованием цифрового моделирующего комплекса (ЦМК).

**Постановка задачи.** На рис. 1 приведен пример области устойчивости в плоскости коэффициентов стабилизации  $K_1$  и  $K_2$  для линейной математической модели движения БПЛА, а на рис. 2 — вид переходных процессов в зависимости от расположения  $K_1$  и  $K_2$ в этой области [2].

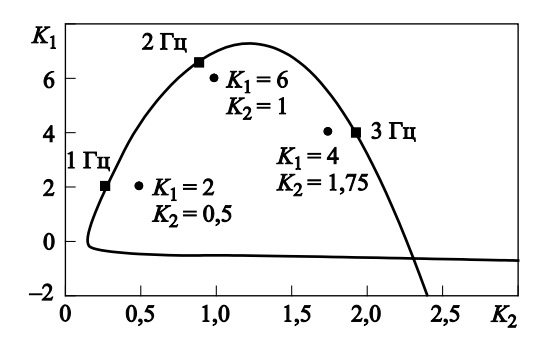

**Рис. 1.** Область устойчивости в плоскости коэффициентов стабилизации *K*<sup>1</sup> и *K*<sup>2</sup>

При сравнении рис. 1 и 2 видно, что при приближении  $K_1$  и  $K_2$ к какой-либо из границ области в переходном процессе сильнее проявляется частота, соответствующая этой границе. Отсюда следует, что по спектральному составу переходных процессов можно оценить положение коэффициентов стабилизации в области устойчивости, а также при необходимости скорректировать их значения в соответствии с полученными оценками.

Рассмотренная взаимосвязь положения коэффициентов стабилизации в областях устойчивости и характеристик переходных процессов справедлива и в случае изменения областей устойчивости вследствие нелинейностей в предположении, что все нелинейности, присутствующие в модели объекта управления, не приводят к структурной неустойчивости.

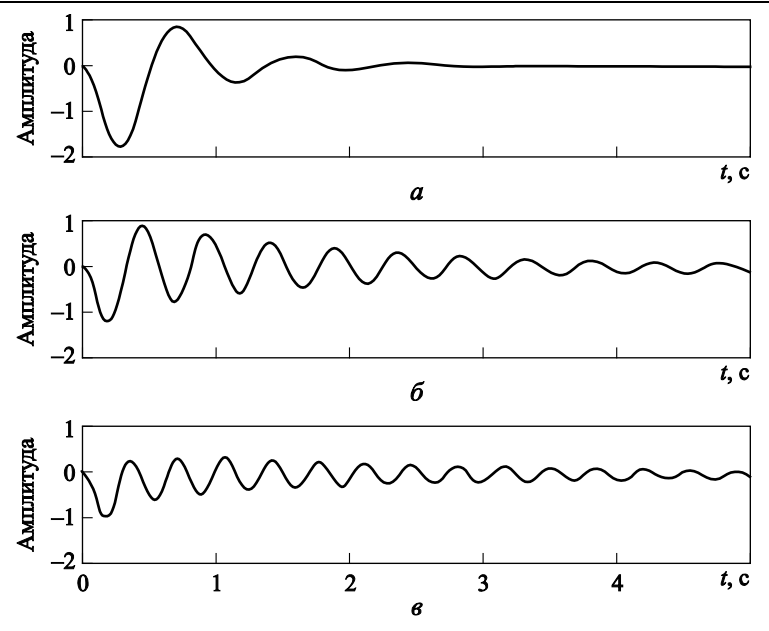

**Рис. 2.** Вид переходных процессов в зависимости от выбора  $K_1$  и  $K_2$ :  $a - K_1 = 2, K_2 = 0.5; \delta - K_1 = 6, K_2 = 1; \delta - K_1 = 4, K_2 = 1.75$ 

Однако чтобы оценить положение реальных областей устойчивости в плоскости коэффициентов стабилизации  $K_1$ ,  $K_2$  для различных участков траектории, необходимо определить не только спектральный состав, но и временную локализацию спектральных компонент, т. е. необходимо провести частотно-временной анализ переходных процессов, полученных при моделировании движения БПЛА. Классическое преобразование Фурье, которое как для стационарных, так и для нестационарных сигналов позволяет получить только их частотное представление, не подходит для решения этой задачи. В случае небольшого числа переходных процессов временная локализация спектральных компонент может быть определена в ручном режиме путем визуального анализа их графиков, но в общем случае, для большого числа переходных процессов такой подход уже неэффективен.

Для обеспечения приемлемого качества управления при различных возмущениях, в том числе обусловленных возможными отклонениями аэродинамических, инерционно-массовых и других характеристик БПЛА от своих номинальных значений, корректировку коэффициентов стабилизации следует осуществлять по результатам анализа переходных процессов для характеристик БПЛА с учетом допусков.

Поскольку моделирование движения БПЛА для каждого из наборов допусков требует отдельного запуска ЦМК и обработка полученных результатов обычно осуществляется в ручном режиме, частотновременной анализ переходных процессов может быть проведен лишь для некоторого ограниченного числа выбранных вариантов сочетания допусков. Их выбор чаще всего основан на детерминированном подходе, при котором анализ проводится не только для номинальных характеристик (режим N), но и еще для двух вариантов сочетания допусков, приводящих соответственно к повышению устойчивости (режим  $N+$ ) и к ее понижению (режим  $N-$ ).

На рис. 3 представлен один из вариантов расположения областей устойчивости для режимов  $N$ ,  $N+$ ,  $N-$  и указаны значения коэффициентов стабилизации, выбранные в зоне пересечения этих областей.

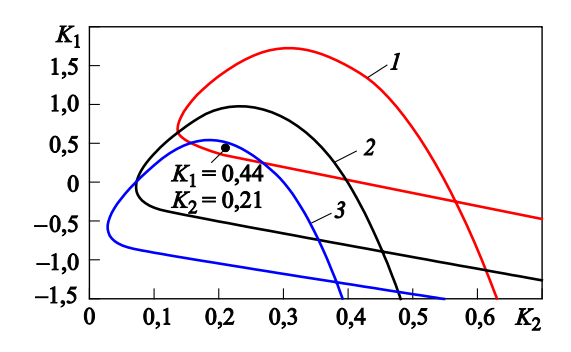

Рис. 3. Пример расположения областей устойчивости для режимов N- (1), N (2),  $N+$  (3) в плоскости коэффициентов стабилизации  $K_1$  и  $K_2$ 

При таком подходе полученные коэффициенты стабилизации ориентированы на наиболее неблагоприятные сочетания предельных возмущений характеристик БПЛА, что в ряде случаев приводит к значительному ухудшению качества управления в номинальных условиях. Кроме того, при большом числе допусков их влияние на различных траекториях становится неочевидным и число критических вариантов сочетания допусков не исчерпывается двумя режимами  $N+$  и  $N-$ .

В силу того что разбросы характеристик БПЛА имеют случайную природу, подчиняясь тому или иному закону вероятностного распределения, анализ работы алгоритма стабилизации основан на использовании статистического моделирования движения БПЛА в ЦМК для большого числа случайно реализовавшихся наборов допусков (порядка 1000 и более), каждому из которых соответствует свой переходный процесс.

В этом случае логично было бы проводить корректировку коэффициентов стабилизации по результатам частотно-временного анализа полученных при статистическом моделировании переходных процессов (порядка 1000 и более), так как указанный подход позволил бы обеспечить необходимое качество управления с учетом малой статистической значимости наиболее неблагоприятных отклонений характеристик БПЛА [3]. При этом цель анализа заключается в выявлении переходных процессов с превышением заданных критических значений по частоте, амплитуде и длительности колебаний для последующей корректировки параметров алгоритмов стабилизации<br>с условием повышения качества этих процессов. Однако в случае - условими поставление на оставление предстать одинно в случае<br>большого числа переходных процессов их обработка в ручном режи-<br>ме достаточно трудоемка и неэффективна.

Использование для решения указанной задачи методики обработки данных статистического моделирования на основе вейвлет-анализа [4] позволяет автоматизировать процесс частотно-временного анализа результатов статистического моделирования движения БПЛА и вследствие этого за короткое время скорректировать коэффициенты стабилизации.

Описание методики обработки данных. Методика основана на использовании вейвлетного и вейвлет-пакетного преобразований одномерных сигналов для получения и дальнейшего анализа их частотно-временных представлений [5, 6] с заданными параметрами. Для ре-<br>ализации методики разработан комплекс программ в среде МАТLAB.

К основным параметрам анализа относятся период дискретизации анализируемых сигналов, диапазон значений частот, в пределах которого проводится анализ, требуемое значение разрешения по часто-<br>те. Исходя из этих значений вычисляются соответствующие им параметры вейвлет-разложения.

Вейвлет-разложение сигнала проводится с использованием быстрого алгоритма, при котором исходный сигнал последовательно раскладывается на низко- и высокочастотную составляющие с помощью специальных низко- и высокочастотных цифровых фильтров разложения с последующей децимацией в 2 раза. Восстановление сигнала происходит в обратном порядке с применением соответствующих цифровых фильтров восстановления и предварительной обратной диадической децимацией. Фильтры разложения и восстановления, используемые в методике, соответствуют фильтрам вейвлетов Добеши [7, 8], для которых возможно дискретное вейвлет-преобразование<br>с применением быстрых алгоритмов. В данном случае термин «быстрые» означает не только использование более быстрых алгебраиче-<br>ских процедур, но и то, что при каждом преобразовании общее число отсчетов не увеличивается в 2 раза, а остается прежним [9].

К дополнительным параметрам анализа относятся пороговое значение амплитуды, временной диапазон, в пределах которого проводится анализ, параметры чувствительности алгоритма к локальным особенностям анализируемых сигналов, а также параметры считывания из файлов и записи в файл.

Входными данными являются анализируемые сигналы, для каждого из которых в цикле осуществляются разложение в соответствии с вычисленными параметрами и восстановление полученных в результате этого разложения компонент.

В итоге исходный сигнал, представляющий собой последовательность дискретных отсчетов, разбивается на отдельные сигналы, каждый из которых содержит информацию только о своем частотном диапазоне. Далее для каждого полученного сигнала в пределах рассматриваемого временного диапазона осуществляется поиск диапазонов с превышением заданного порогового значения амплитуды. Найденные диапазоны характеризуются следующими параметрами:

• начало и конец диапазона;

• максимальное значение амплитуды в диапазоне и время его достижения;

• значение частоты в диапазоне, определенное в окрестности точки с максимальной амплитудой (добавлено в последней версии программы).

На выходе формируются текстовые файлы с полученной в результате обработки информацией о найденных спектральных компонентах.

Неидеальность используемых фильтров в случае вейвлет-разложений не приводит к потере информации, так как для них существует формула точного восстановления сигнала [10]. Однако при восстановлении отдельных компонент вейвлет-разложения могут возникнуть «ложные» частоты, время появления которых соответствует времени изменения частоты исходного сигнала. В силу малости их амплитуды по сравнению с амплитудой полезного сигнала «ложными» частотами можно пренебречь. Кроме того, следует учитывать, что некоторые частоты с большой амплитудой, находящиеся у границ рассматриваемого частотного диапазона, при разложении сигнала могут быть отнесены и к смежным с ним частотным диапазонам. Для того чтобы отсеять варианты с «ложными» частотами, можно либо увеличить при анализе пороговое значение амплитуды, либо, поскольку таких вариантов немного, проверить их вручную. Существует еще один способ — использование для анализа фильтров вейвлетов Добеши более высокого порядка. Однако это может привести к критическому снижению чувствительности алгоритма к локальным особенностям анализируемых сигналов. В связи с этим правильный выбор параметров анализа является определяющим для всей работы алгоритма.

**Примеры использования методики.** Рассмотрим суть методики на примере анализа нестационарного сигнала, представляющего собой угол отклонения руля БПЛА. График сигнала приведен на рис. 4. Сигнал задан с периодом дискретизации  $T_d = 0,008$  с.

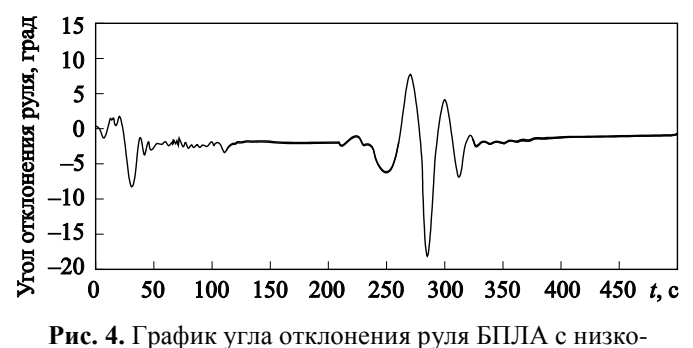

частотными колебаниями

Визуальный анализ графика показывает, что рассматриваемый сигнал содержит низкочастотные колебания с частотой  $v \approx 0.05 \Gamma$ ц на интервале времени в окрестности  $t = 32$  с и  $v \approx 0.04$  Гц на интервале времени в окрестности  $t = 285$  с.

Проведем анализ этого сигнала с использованием разработанной программы для следующих значений параметров: частотный диапазон 0,03...0,06 Гц, пороговое значение амплитуды 1,5°, временной диапазон 0...500 с. Параметр записи в файл настроим на печать всех найденных диапазонов.

На выходе работы программы получим текстовый файл с информацией, представленной в табл. 1.

Таблица 1

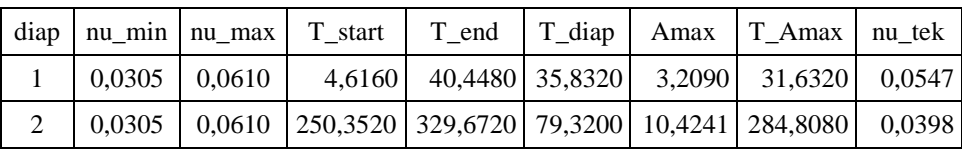

В таблице используются следующие обозначения:

diap — номер диапазона;

nu\_min - минимально возможное значение частоты в диапазоне, Гц:

nu\_max - максимально возможное значение частоты в диапазоне, Гц;

T\_start — начало диапазона, с;

T\_end — конец диапазона, с;

T\_diap - длина диапазона, с;

Amax - максимальное значение амплитуды в диапазоне, град;

Т\_Атах - время достижения максимального значения амплитуды в диапазоне, с;

nu\_tek - значение частоты в диапазоне, определенное в окрестности точки с максимальной амплитудой, Гц.

В действительности указанные значения относятся не к исходному сигналу, а к вспомогательному, восстановленному по компоненте разложения исходного сигнала, из которой удалены все частоты за исключением частот, входящих в указанный при анализе диапазон. На рис. 5 представлен график полученного таким образом вспомогательного сигнала. Для каждого из двух диапазонов, приведенных в табл. 1, красным цветом отмечены точки с максимальной амплитудой, а также точки, которые использовались для определения значения частоты в окрестности точек с максимальной амплитудой.

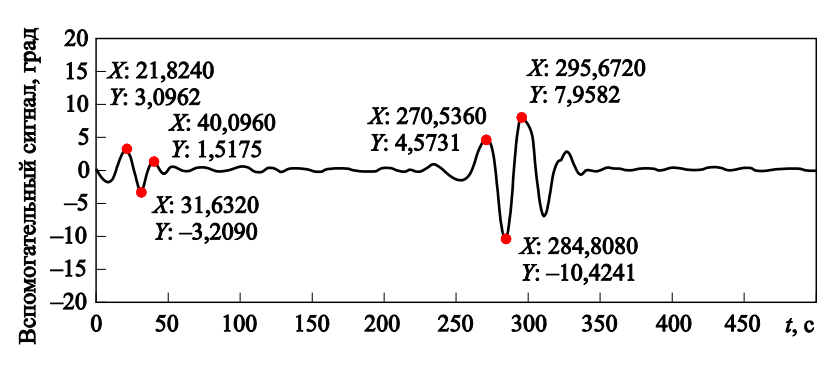

**Рис. 5.** График сигнала, соответствующего заданному при анализе частотному диапазону

Вычисленные параметры диапазонов, приведенные в табл. 1, хорошо согласуются с результатами визуального анализа рис. 4. При этом автоматическое определение значения частоты в окрестности какой-либо точки, в данном случае точки с максимальной амплитудой, становится возможным благодаря тому, что вспомогательный сигнал центрирован относительно нуля. Аналогично можно провести анализ и для других частотных диапазонов.

Такой подход позволяет не только оценивать число вариантов с определенными особенностями переходных процессов при статистическом моделировании движения БПЛА, но и выявлять находящиеся на границе устойчивости критические варианты, которые не входят в число неудачных реализаций и вследствие этого обычно не учитываются при корректировке параметров алгоритмов стабилизации БПЛА.

Кроме того, сравнивая изменение амплитуды тех частот в переходных процессах, которые соответствуют граничным частотам областей устойчивости, а также общее число полученных критических вариантов для различных значений параметров алгоритмов стабилизации, можно оперативно оценивать влияние проведенных корректировок.

Рассмотрим еще один пример анализа нестационарного сигнала, представляющего собой угол отклонения руля БПЛА. График сигнала приведен на рис. 6. Как и в первом примере, сигнал задан с периодом дискретизации  $T_d = 0,008$  с, т. е. с частотой дискретизации  $v_d = 1/T_d = 125$   $\Gamma$ u.

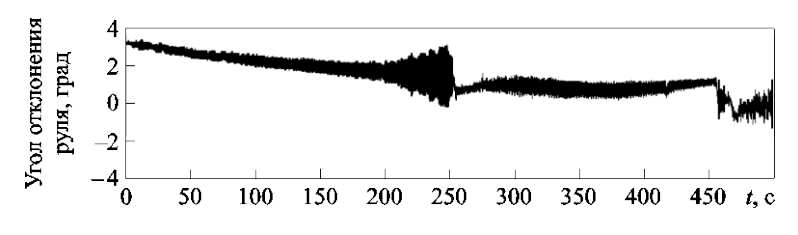

Рис. 6. График угла отклонения руля БПЛА с высокочастотными колебаниями

Визуальный анализ графика показывает, что рассматриваемый сигнал содержит некоторые высокочастотные колебания, амплитуда которых в окрестности  $t = 248$  с превышает 1,5°. На рис. 7 представлен фрагмент этого графика в увеличенном масштабе для интересующего участка сигнала. Видно, что частота колебаний  $v \approx 1.8$  Гц.

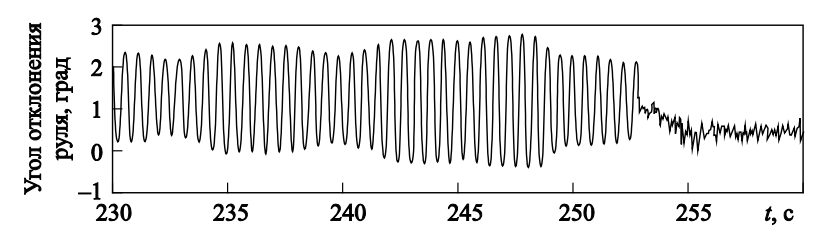

Рис. 7. График угла отклонения руля БПЛА во временном диапазоне  $230...260c$ 

В данном случае самая высокая частота, которая может присутствовать в сигнале, т. е. частота Найквиста,  $v_d/2 = 62.5 \Gamma$ ц.

Проведем анализ сигнала, представленного на рис. 6, с использованием разработанной программы для частотного диапазона 0,5...62,5 Гц, порогового значения амплитуды 1,5° и временного диапазона 0...500 с.

На выходе работы программы получим данные, приведенные в табл  $2$ 

Таблица 2

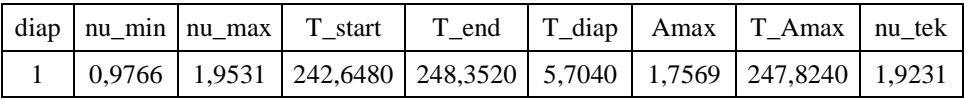

В результате не только получили информацию об уже известной спектральной компоненте переходного процесса, но и подтвердили отсутствие в заданном временном диапазоне частот 0,5…62,5 Гц, амплитуда которых превышает 1,5°.

На рассмотренном участке траектории частота колебаний 1,9231 Гц ≈ 2 Гц соответствует расположению коэффициентов стабилизации вблизи верхней границы области устойчивости (см. рис. 1). В данном случае для уменьшения амплитуды колебаний можно либо уменьшить значение коэффициента  $K_1$ , либо изменить настройки КК таким образом, чтобы поднять верхнюю границу области устойчивости в плоскости  $K_1$ ,  $K_2$ .

На рис. 8 представлен график угла отклонения руля, полученный в результате моделирования движения БПЛА с измененными настройками КК.

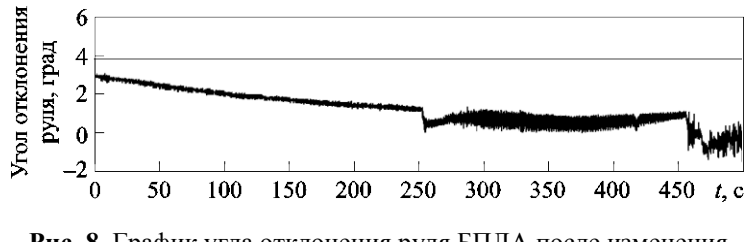

**Рис. 8.** График угла отклонения руля БПЛА после изменения настроек КК

Сравнивая графики на рис. 6 и 8, видим заметное улучшение качества переходного процесса на рассмотренном участке траектории. При этом анализ результатов повторного статистического моделирования движения БПЛА с учетом выполненных корректировок показал уменьшение амплитуды колебаний и для других вариантов сочетания допусков.

Для того чтобы проверить приемлемость полученного КК для подавления высокочастотных упругих колебаний, необходимо провести частотно-временной анализ переходных процессов, полученных при статистическом моделировании движения БПЛА, в частотном диапазоне, соответствующем тонам упругих колебаний и собственным частотам упругой проводки управления. Если в результате анализа не выявлены высокие частоты, амплитуда которых превышает заданное пороговое значение (например, 0,5°), выбранные настройки КК считаются приемлемыми. В противном случае необходимо провести корректировку настроек КК, чтобы усилить подавление амплитуды колебаний на выявленных частотах с превышением порогового значения амплитуды.

В данном случае частотно-временной анализ подтвердил отсутствие высокочастотных колебаний с амплитудой более 0,5°, а значит, и приемлемость использования полученного КК для подавления упругих колебаний.

Если в рассмотренном примере для уменьшения амплитуды колебаний вместо изменения настроек КК уменьшить значение коэффициента *K*1, то при моделировании движения БПЛА получим переходный процесс, аналогичный представленному на рис. 8. Однако частотно-временной анализ результатов статистического моделирования движения БПЛА с учетом уменьшения значения коэффициента *K*<sup>1</sup> выявил ухудшение качества переходных процессов на частотах, соответствующих расположению коэффициентов стабилизации *K*1, *K*<sup>2</sup> вблизи нижней границы области устойчивости. Таким образом, в данном случае более предпочтительным является изменение настроек КК.

**Заключение.** Использование методики обработки данных статистического моделирования на основе вейвлет-анализа для корректировки параметров алгоритмов стабилизации БПЛА позволило:

• автоматизировать процесс частотно-временного анализа переходных процессов, полученных при статистическом моделировании движения БПЛА в ЦМК для большого числа случайно реализовавшихся наборов допусков (порядка 1000 и более);

• сократить время на корректировку параметров алгоритмов стабилизации благодаря сопоставлению результатов частотно-временного анализа полученных при статистическом моделировании движения БПЛА переходных процессов и соответствующих значений граничных частот областей устойчивости;

• повысить качество переходных процессов в результате корректировки параметров алгоритмов стабилизации с учетом всех выявленных при частотно-временном анализе критических вариантов сочетания допусков.

### ЛИТЕРАТУРА

- [1] Плавник Г.Г., Лошкарев А.Н., Точилова О.Л. Методика исследования устойчивости движения беспилотных летательных аппаратов. *Тр. секции 22 имени академика В.Н. Челомея XXXVIII Академических чтений по космонавтике*. Реутов, ОАО «ВПК «НПО машиностроения», 2014, вып. 2, с. 57–64.
- [2] Бесекерский В.А., Попов Е.П. *Теория систем автоматического управления*. 4-е изд. Санкт-Петербург, Профессия, 2003, 752 с.
- [3] Кострикин В.Н., Студнев С.Р., Супруненко С.Н. Выбор параметров системы управления самолетом, характеристики которого заданы с разбросом. *Техника воздушного флота*, 1994, т. LXVIII, № 4–6, с. 19–27.
- [4] Точилова О.Л. Методика обработки данных статистического моделирования на основе вейвлет-анализа. *Тр. секции 22 имени академика В.Н. Челомея XXXIX Академических чтений по космонавтике*. Реутов, АО «ВПК «НПО машиностроения», 2015, вып. 3, с. 202–217.
- [5] Астафьева Н.М. Вейвлет-анализ: основы теории и примеры применения. *УФН*, 1996, т. 166, № 11, с. 1145–1170.
- [6] Яковлев А.Н. *Введение в вейвлет-преобразования*. Новосибирск, Изд-во НГТУ, 2003, 104 с.
- [7] Добеши И. *Десять лекций по вейвлетам*. Ижевск, НИЦ «Регулярная и хаотическая динамика», 2001, 464 с.
- [8] Дремин И.М., Иванов О.В., Нечитайло В.А. Вейвлеты и их использование. *УФН*, 2001, т. 171, № 5, с. 465–501.
- [9] Смоленцев Н.К. *Основы теории вейвлетов*. *Вейвлеты в MATLAB*. Москва, ДМК Пресс, 2008, 448 с.
- [10] Петухов А.П. *Введение в теорию базисов всплесков*. Санкт-Петербург, Изд-во СПбГТУ, 1999, 132 с.

Статья поступила в редакцию 27.06.2016

Ссылку на эту статью просим оформлять следующим образом:

Плавник Г.Г., Лошкарев А.Н., Точилова О.Л. Использование методики обработки данных на основе вейвлет-анализа для корректировки параметров алгоритмов стабилизации беспилотных летательных аппаратов. *Инженерный журнал: наука и инновации*, 2016, вып. 9.<http://dx.doi.org/10.18698/2308-6033-2016-09-1528>

**Плавник Геннадий Гилярьевич** родился в 1937 г., окончил МГУ им. М.В. Ломоносова в 1960 г. Канд. техн. наук, главный научный сотрудник АО «ВПК «НПО машиностроения», доцент кафедры «Системы автоматического управления» МГТУ им. Н.Э. Баумана. Автор более 10 научных работ в области динамики летательных аппаратов и их систем стабилизации. e-mail: [fgupnpom@mail.ru](mailto:fgupnpom@mail.ru)

**Лошкарев Александр Николаевич** родился в 1956 г., окончил МФТИ в 1980 г. Ведущий инженер АО «ВПК «НПО машиностроения». Автор трех научных работ в области управления и динамики полета летательных аппаратов. e-mail: [loshkarev\\_an@mail.ru](mailto:loshkarev_an@mail.ru)

**Точилова Ольга Леонидовна** родилась в 1986 г., окончила МГТУ им. Н.Э. Баумана в 2009 г. Инженер II категории АО «ВПК «НПО машиностроения». Автор трех научных работ в области динамики движения летательных аппаратов. e-mail: [forpoint@yandex.ru](mailto:forpoint@yandex.ru)

# **Using techniques of statistical modeling data processing based on wavelet analysis to adjust UAV stabilization algorithms parameters**

### © G.G. Plavnik, A.N. Loshkarev, O.L. Tochilova

JSC MIC NPO Mashinostroyenia, Reutov, 143966, Russia

*The article describes the use of statistical modeling data processing techniques of unmanned aerial vehicle (UAV) motion based on the wavelet analysis to adjust the stabilization algorithms parameters due to the time-frequency analysis derived from the statistical modeling of transients. The initial values of the required parameters are obtained in accordance with the previously developed method of investigating the UAV motion stability based on constructing the stability regions, taking the tolerances into consideration. We examine the interrelation of the stabilization factors state in the stability regions and the characteristics of the respective transients in the case of linear and nonlinear models of UAV motion. We point out the advantages of using statistical modeling, followed by the wavelet analysis in relation to the deterministic approach for assessing the acceptability of the selected parameters of stabilization algorithms. We demonstrate the results of using the techniques for adjusting the stabilization algorithm parameters based on the of UAV rudder deflection angle analysis.*

*Keywords: statistical modeling, data processing, motion modeling, UAV, transient, timefrequency analysis, wavelet analysis, Daubechies wavelets, stability region, stabilization algorithm.*

#### **REFERENCES**

- [1] Plavnik G.G., Loshkarev A.N., Tochilova O.L. Metodika issledovaniya ustoichivosti dvizheniya bespilotnykh letatelnykh apparatov [Methods of studying the motion stability of unmanned aerial vehicles]. *Trudy sektsii 22 imeni akademika V.N. Chelomeya XXXVIII Akademicheskikh chteniy po kosmonavtike* [Proceedings of the 22 section named after Academician V.N. Chelomey at the XXXVIII Academic Conference on Astronautics]. Reutov, JSC MIC NPO Mashinostroyenia, 2014, iss. 2, pp. 57–64.
- [2] Besekerskiy V.A., Popov E.P. *Teoriya sistem avtomaticheskogo regulirovaniya* [The theory of automatic control systems]. 4th ed. Saint Petersburg, Professiya Publ., 2003, 752 p.
- [3] Kostrikin V.N., Studnev S.R., Suprunenko S.N. *Tekhnika vozdushnogo flota Air Force Technology*, 1994, vol. LXVIII, no. 4–6, pp. 19–27.
- [4] Tochilova O.L. Metodika obrabotki dannykh statisticheskogo modelirovaniya na osnove veivlet-analiza [Methods of statistical modeling data processing based on wavelet analysis]. *Trudy sektsii 22 imeni akademika V.N. Chelomeya XXXVIII Akademicheskikh chteniy po kosmonavtike* [Proceedings of the 22 section named after Academician V.N. Chelomey at the XXXVIII Academic Conference on Astronautics]. Reutov, JSC MIC NPO Mashinostroyenia, 2015, iss. 3, pp. 202–217.
- [5] Astafyeva N.M. *UFN — Physics-Uspekhi* (Advances in Physical Sciences), 1996, vol. 166, no. 11, pp. 1145–1170.
- [6] Yakovlev A.N. *Vvedenie v veivlet-preobrazovaniya* [Introduction to wavelet transformations]. Novosibirsk, NSTU Publ., 2003, 104 p.
- [7] Daubechies I. *Ten lectures on wavelets.* SIAM Press, Philadelphia, 1992. [In Russ.: Daubechies I. *Desyat lektsiy po veyvletam*. Izhevsk, Sci. Publ. Centre "Regular and Chaotic Dynamics", 2001, 464 p.].
- [8] Dremin I.M., Ivanov O.V., Nechitaylo V.A. *UFN Physics-Uspekhi*  (Advances in Physical Sciences), 2001, vol. 171, no. 5, pp. 465–501.
- [9] Smolentsev N.K. *Osnovy teorii veivletov. Veivlety v MATLAB* [Fundamentals of wavelet theory. Wavelets in MATLAB]. Moscow, DMK Publ., 2008, 448 p.
- [10] Petukhov A.P. *Vvedenie v teoriyu bazisov vspleskov* [Introduction to the theory of wavelet bases]. Saint Petersburg, SPbGTU Publ., 1999, 132 p.

**Plavnik G.G.** (b. 1937) graduated from Lomonosov Moscow State University in 1960. Cand. Sci. (Eng.), Chief Research Scientist at JSC MIC NPO Mashinostroyenia, Assoc. Professor of the Department of Automatic Control Systems, Bauman Moscow State Technical University. Author of over 10 scientific papers in the field of aircraft and their stabilization system dynamics. e-mail: [fgupnpom@mail.ru](mailto:fgupnpom@mail.ru) 

**Loshkarev A.N.** (b. 1956) graduated from Moscow Institute of Physics and Technology, the Department of Aeromechanics and Flight Technology in 1980. Leading Engineer at JSC MIC NPO Mashinostroyenia. Author of 3 scientific papers in the field of aircraft control and flight dynamics. e-mail: [loshkarev\\_an@mail.ru](mailto:loshkarev_an@mail.ru)

**Tochilova O.L.** (b. 1986) graduated from Bauman Moscow State Technical University with honours in 2009.  $2<sup>nd</sup>$  grade engineer at JSC MIC NPO Mashinostroyenia. Author of 3 scientific papers in the field of aircraft motion dynamics. e-mail: [forpoint@yandex.ru](mailto:forpoint@yandex.ru)